```
Math 3070 § 1.
Extraterrestial Life Example:
Treibergs
              One-Sample CI and Test of Proportion
May 31, 2011
                                                     Name: Example
```
The existence of intelligent life on other planets has fascinated writers, such as H. G. Wells in his War of the Worlds and filmakers such as S. Spielberg in his E. T. In their text An Introduction to Mathematical Statistics and its Applications, 4th ed., Pearson Prentice Hall 2006, Larsen & Marx, reported that a Media General-Associated Press poll found that 713 of 1517 Americans accepted the idea that intelligent life exists on other worlds. Find  $\alpha = .05$  two-sided confidence intervals for the true proportion of Americans who accept extraterrestial life. Do half of Americans accept extraterrestial life?

## R Session:

```
R version 2.10.1 (2009-12-14)
Copyright (C) 2009 The R Foundation for Statistical Computing
ISBN 3-900051-07-0
R is free software and comes with ABSOLUTELY NO WARRANTY.
You are welcome to redistribute it under certain conditions.
Type 'license()' or 'licence()' for distribution details.
  Natural language support but running in an English locale
R is a collaborative project with many contributors.
Type 'contributors()' for more information and
'citation()' on how to cite R or R packages in publications.
Type 'demo()' for some demos, 'help()' for on-line help, or
'help.start()' for an HTML browser interface to help.
Type 'q()' to quit R.
[R.app GUI 1.31 (5538) powerpc-apple-darwin8.11.1]
[Workspace restored from /Users/andrejstreibergs/.RData]
> #################### USE CANNED PROPORTION TEST ##########################
> alpha<-.05
>
> prop.test(successes,trials,p=.5,alternative="two.sided",conf.level=1-alpha, correct=F)
1-sample proportions test without continuity correction
data: successes out of trials, null probability 0.5
X-squared = 5.4588, df = 1, p-value = 0.01947
alternative hypothesis: true p is not equal to 0.5
95 percent confidence interval:
0.4449984 0.4951663
sample estimates:
        p
0.4700066
```

```
> # Here is everything we wished to know.
> # the 2-sided alpha=.05 CI for p is (.44, .50)
> # At .95 confidence, p is not equal to 50%.
> # correct=F means that the Yates correction is not used.
>
> ######## TRADITIONAL CI AND TEST FOR PROPORTION "BY HAND" ##############
> za <- qnorm(alpha,0,1,lower.tail=F); za
[1] 1.644854
> za2 <- qnorm(alpha/2,0,1,lower.tail=F); za2
[1] 1.959964
> phat <- successes/trials; phat
[1] 0.4700066
>
> sigmahat <- sqrt(phat*(1-phat)/trials); sigmahat
[1] 0.01281429
>
> CI2sided <- c(phat-za2*sigmahat,phat + za2*sigmahat); CI2sided
[1] 0.4448911 0.4951221
>
> # Note that the traditional CI is not the one given by prop.test()
>
> # Under H0: p0=0.5,
> p0 <- 0.5
> z <- (phat-p0)/sqrt(p0*(1-p0)/trials); z
[1] -2.336408> # p-value on 2-sided test is twice area of tail below (neg.) z
> pvalue \leq 2*pnorm(z,0,1); pvalue
[1] 0.01947001
> ############### MARGIN OF ERROR FOR REPORTING ESTIMATE ###################
> # News reports a margin of error which is an estimate of half the
> # 95% CI width. Since phat*(1-phat) \leq 1/4, for all phat, we get an upper
> # bound on the halfwidth of the interval.
> MargError <- za2/(2*sqrt(trials));MargError
[1] 0.02516085
>
> # So again, we reject H0 at 5% level.
\rightarrow> ####################### ONE SIDED VERSIONS ################################
> # One sided old CI
> prop.test(successes,trials,p=.5,alternative="less",conf.level=1-alpha, correct=F)
1-sample proportions test without continuity correction
data: successes out of trials, null probability 0.5
X-squared = 5.4588, df = 1, p-value = 0.009735
alternative hypothesis: true p is less than 0.5
95 percent confidence interval:
0.0000000 0.4911189
sample estimates:
        p
0.4700066
```

```
2
```

```
> prop.test(successes,trials,p=.5,alternative="greater",conf.level=1-alpha, correct=F)
1-sample proportions test without continuity correction
data: successes out of trials, null probability 0.5
X-squared = 5.4588, df = 1, p-value = 0.9903
alternative hypothesis: true p is greater than 0.5
95 percent confidence interval:
0.4490011 1.0000000
sample estimates:
        p
0.4700066
>
> # One-sided confidence intervals and tests "by hand."
>
> CIgreater <- c(phat-za*sigmahat,1); CIgreater
[1] 0.448929 1.000000
> CIless <- c(0,phat+za*sigmahat,1); CIless
[1] 0.0000000 0.4910842 1.0000000
> CIless <- c(0,phat+za*sigmahat); CIless
[1] 0.0000000 0.4910842
\rightarrow> # To test if p is "less" than p0 we compute
> z <- (phat-p0)/sqrt(p0*(1-p0)/trials); z
[1] -2.336408> pvalue <- pnorm(z,0,1);pvalue
[1] 0.009735005
> ######################### AGRESTI-COULL INTERVALS ########################
> # Agresti Coull intervals. Do not estimate pop. sigma by
> # sigmahat sqrt(phat*(1-phat)/n) before solving
> \# -za2 < (phat-p)/sqrt(p*(1-p)/n) < za2
> # for p in terms of phat.
>
> den2 <-1 + za2^2/trials> num21 <- za2^2/(2*trials)
> num22 \leftarrow za2^2/(4*trials^2)
> ACsigmahat<- sqrt(phat*(1-phat)/trials + num22)
> CIAC2sided <- c((phat+num21-za2*ACsigmahat)/den2,
+ (phat+num21+za2*ACsigmahat)/den2); CIAC2sided
[1] 0.4449984 0.4951663
> # Note that these are given in the prop.test()
>
> # AC one-sided intervals
> den1 <- 1 + za^2/trials
> num21 <- za^2/(2*trials)
> num21 <- za2^2/(2*trials)
> num11 <- za^2/(2*trials)
> num12 <- za^2/(4*trials^2)
```

```
> ACsh1<- sqrt(phat*(1-phat)/trials + num12)
```

```
> # One sided intervals
>
> CIACless <- c(0,(phat+num11+za*ACsh1)/den1); CIACless
[1] 0.0000000 0.4911189
> CIACgreater <- c((phat+num11-za*ACsh1)/den1,1); CIACgreater
[1] 0.4490011 1.0000000
> # which are the ones given in the one-sided prop.test()
>
> ####################### BETA COMPUTATION ####################################
> # beta and sample size
> tr <- 100
> nl <- p0 + za*sqrt(p0*(1-p0)/tr)
> ng <- p0 - za*sqrt(p0*(1-p0)/tr)
> n21 <- p0 + za2*sqrt(p0*(1-p0)/tr)
> n22 <- p0 - za2*sqrt(p0*(1-p0)/tr)
> bless <- function(x){pnorm((nl-x)/sqrt(x*(1-x)/tr))}
> bgreater <- function(x){pnorm((ng-x)/sqrt(x*(1-x)/tr),lower.tail=F)}
> b2 <- function(x){pnorm((n21-x)/sqrt(x*(1-x)/tr))
+ -pnorm((n22-x)/sqrt(x*(1-x)/tr))}
>
> curve(bless(x),0,1,xlab="p1",ylab="beta = Probability of Type II Error",col=2)
> curve(bgreater(x),0,1,col=3,add=T)
> curve(b2(x),0,1,col=4,add=T)> abline(v=.5,col="gray");abline(h=c(0,.95,1),col="gray")
> abline(v=0:10/10,col="gray",lty=3);abline(h=1:9/10,col="gray",lty=3)
> title("beta Curves for Tests of Proportion, alpha=.05, p0=.5, n=100 ")
> legend(.7,.83,legend=c("H0: p > p0","H0: p < p0","H0: p != p0"),
+ fill=c(2,3,4), bg="white")
```

```
> # M3074Extraterrestial1.pdf
```
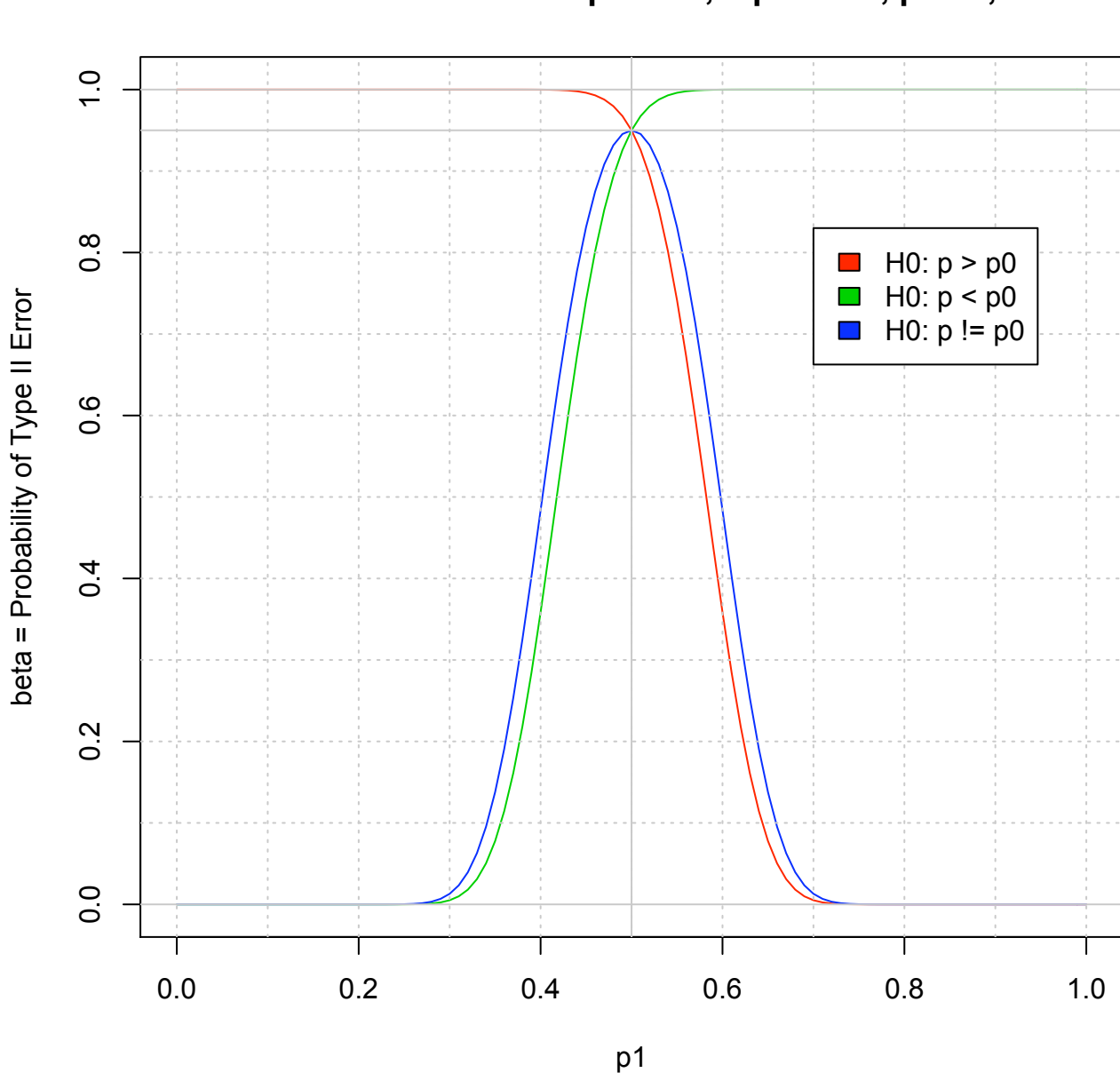

**beta Curves for Tests of Proportion, alpha=.05, p0=.5, n=100** 

```
> ######################### n SIZE DETERMINATIONS ##############################
> # n size determinations
>
> p0 <- 0.5; p1 <- 0.6
> beta <- .10
> zbeta <- qnorm(beta,lower.tail=F);zbeta
[1] 1.281552
>
> # One tailed test
> size1 <- ((za*sqrt(p0*(1-p0))+zbeta*sqrt(p1*(1-p1)))/(p1-p0))^2;size1
[1] 210.3243
\, > \,> # Two tailed test
> size2 <- ((za2*sqrt(p0*(1-p0))+zbeta*sqrt(p1*(1-p1)))/(p1-p0))^2;size2
[1] 258.5058
>
```